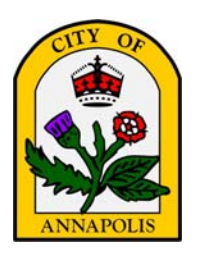

## STAFF REPORT ON PROPOSED LEGISLATION

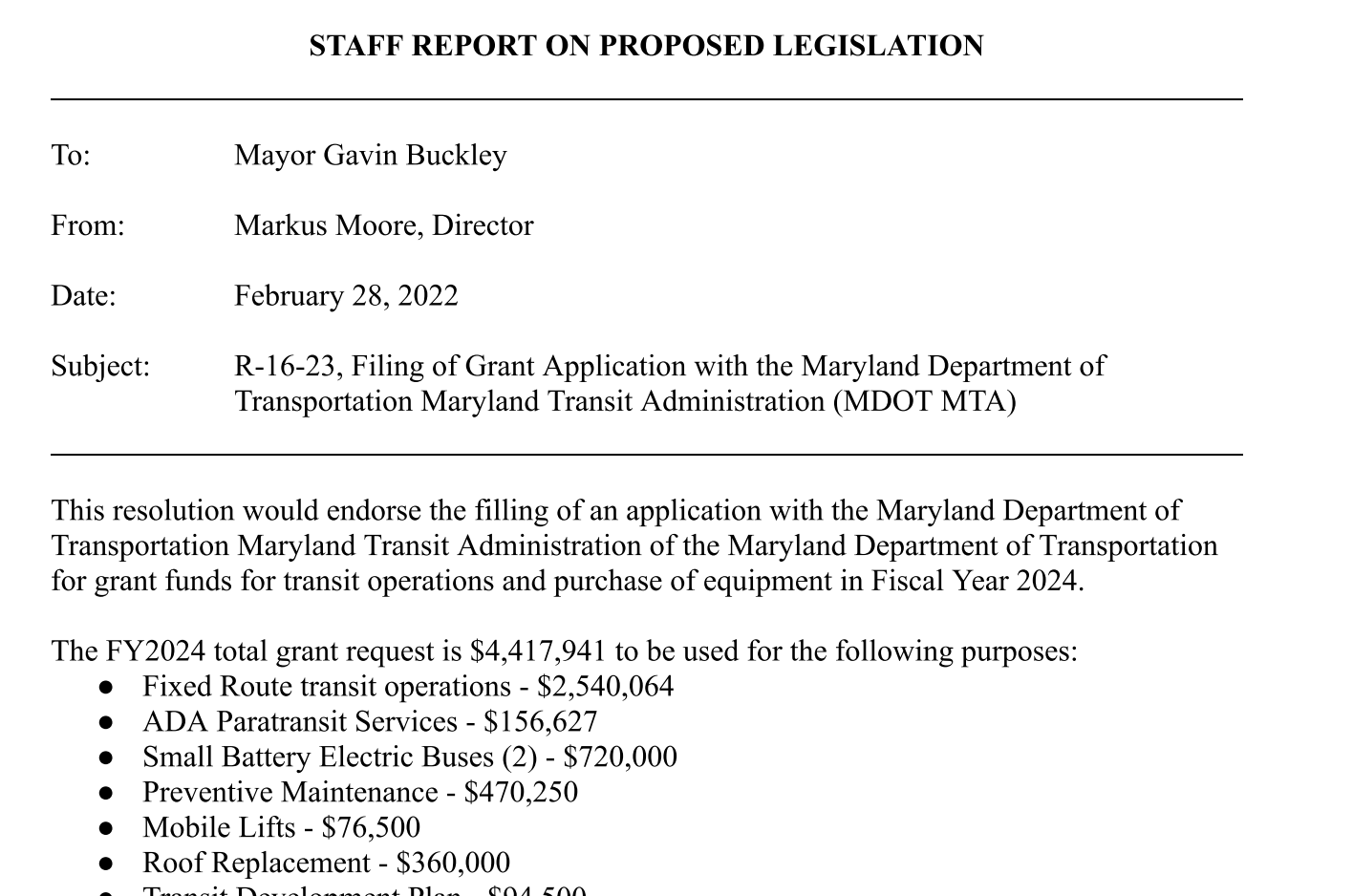

This resolution would endorse the filling of an application with the Maryland Department of Transportation Maryland Transit Administration of the Maryland Department of Transportation<br>for grant funds for transit operations and purchase of equipment in Fiscal Year 2024. Subject:<br>
R-16-23, Filing of Grant Application with the Maryland Department of<br>
Transportation Maryland Transit Administration (MDOT MTA)<br>
This resolution would endorse the filling of an application with the Maryland Depar Transportation Maryland Transit Administration (N<br>
S resolution would endorse the filling of an application with the<br>
sportation Maryland Transit Administration of the Maryland<br>
grant funds for transit operations and purch S resolution would endorse the filling of an application with the<br>sportation Maryland Transit Administration of the Maryland D<br>grant funds for transit operations and purchase of equipment in<br>FY2024 total grant request is \$ s resolution would endorse the filling of an application with the M<br>
sportation Maryland Transit Administration of the Maryland Dep<br>
grant funds for transit operations and purchase of equipment in Fi<br>
FY2024 total grant re s resolution would endorse the filling of an application with the<br>sportation Maryland Transit Administration of the Maryland<br>grant funds for transit operations and purchase of equipment<br>FY2024 total grant request is \$4,417

- 
- 
- 
- 
- $\bullet$  Mobile Lifts \$76,500
- Roof Replacement \$360,000
- Transit Development Plan \$94,500

## Fiscal Impact

The level of transit services the City provides is largely dependent on the grant funding awarded by the Maryland Department of Transportation Maryland Transit Administration (MDOT-MTA) each year. The City is requesting total grant funds of \$4,417,941 in FY 2024. The table below • Mobile Lifts - \$76,500<br>
• Roof Replacement - \$360,000<br>
• Transit Development Plan - \$94,500<br>
• Transit Development Plan - \$94,500<br>
Fiscal Impact<br>
The level of transit services the City provides is largely dependent on t shows each project and corresponding grant request and required local match.

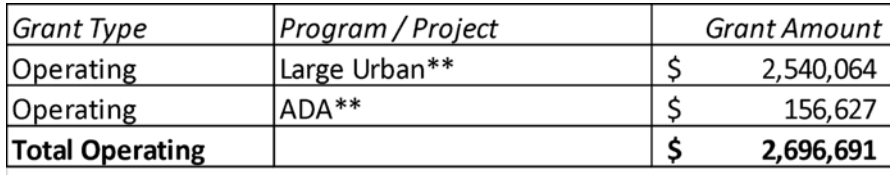

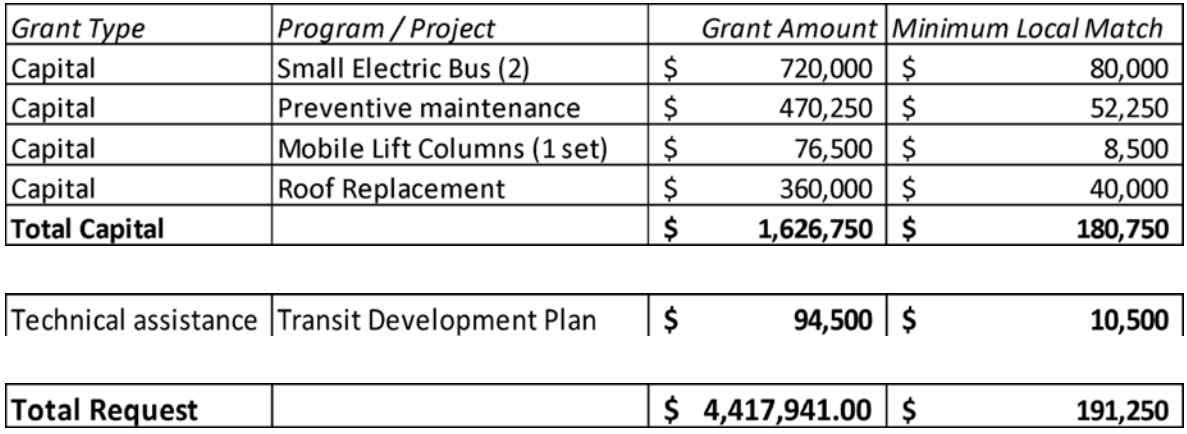